[Algorithms](http://a.mydocsworld.com/b.php?q=Algorithms Tutorials For Beginners In Illustrator Cs5.5) Tutorials For Beginners In Illustrator Cs5.5 >[>>>CLICK](http://a.mydocsworld.com/b.php?q=Algorithms Tutorials For Beginners In Illustrator Cs5.5) HERE<<<

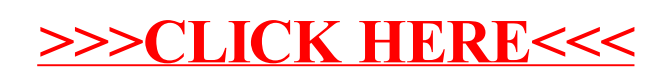